ALLEGATO n.2 Modalità di compilazione e trasmissione delle Comunicazioni "Commissioni su Transazioni"

# **SOMMARIO**

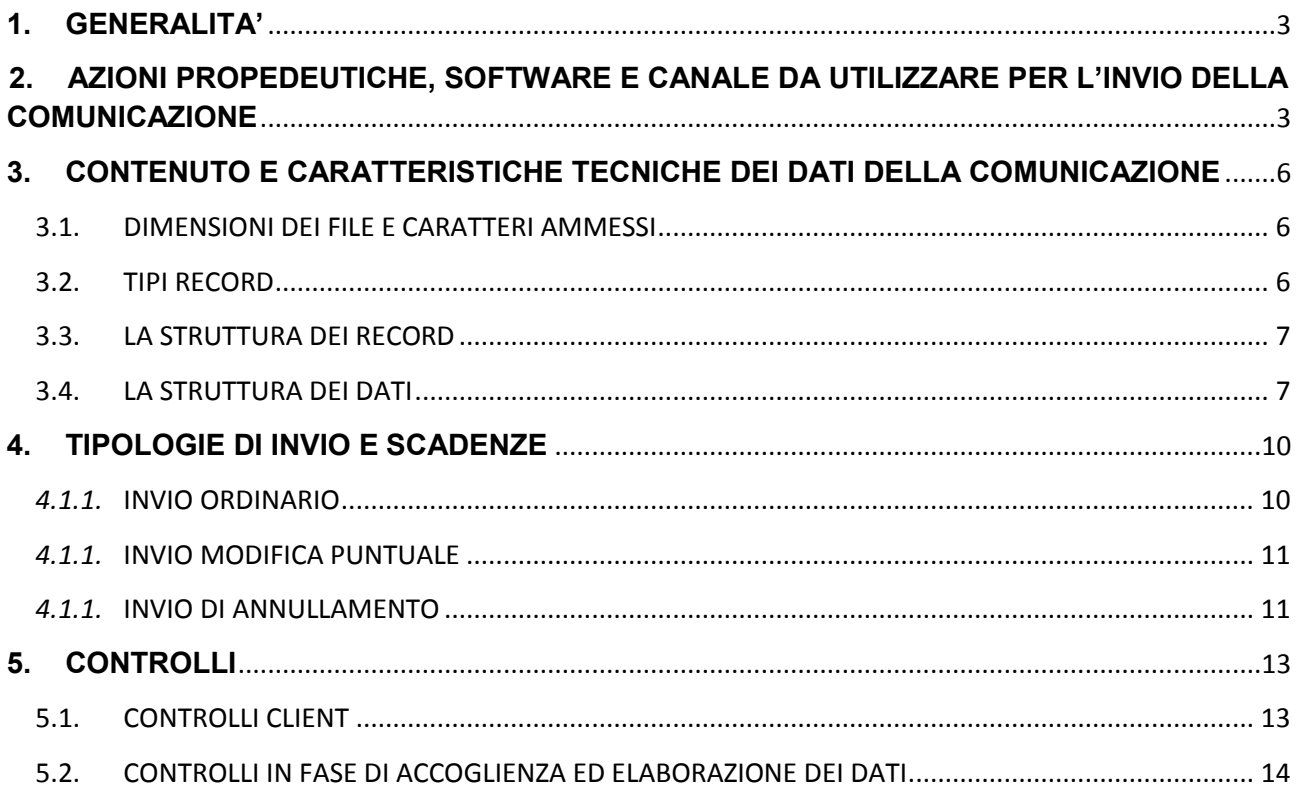

# <span id="page-2-0"></span>**1. GENERALITA'**

I prestatori di servizi di pagamento - di cui all'art. 1 comma 1 lettera g) del Decreto legislativo n. 11 del 27 gennaio 2010 e successive modificazioni e integrazioni - che operano sul territorio nazionale, anche senza stabile organizzazione, ovvero in regime di libera prestazione, e che hanno stipulato con gli esercenti un accordo di convenzionamento (cd. soggetti convenzionatori) per l'accettazione in Italia di carte di pagamento (debito, di credito o prepagata) o di altri strumenti di pagamento elettronici tracciabili, sono tenuti a comunicare all'Agenzia delle entrate il totale delle commissioni addebitate ad ogni singolo esercente nel mese, per le transazioni riferibili a consumatori finali e le altre informazioni necessarie, specificate nel Provvedimento di cui questo allegato tecnico è parte integrante.

I tempi, il contenuto informativo e le modalità di compilazione e trasmissione delle comunicazioni sono descritte nel Provvedimento dell'Agenzia delle entrate e negli allegati tecnici "All.1\_Specifiche tecniche Commissioni su transazioni" e nel presente documento "All.2\_Modalità di compilazione e trasmissione Comunicazioni Commissioni su transazioni".

# <span id="page-2-1"></span>**2. AZIONI PROPEDEUTICHE, SOFTWARE E CANALE DA UTILIZZARE PER L'INVIO DELLA COMUNICAZIONE**

Per l'invio della comunicazione è obbligatorio l'utilizzo del Sistema di Interscambio flussi Dati (SID) dell'Agenzia dell'entrate, previo accreditamento allo stesso servizio.

Le informazioni relative al SID sono disponibili sul sito internet dell'Agenzia delle entrate, al seguente link:

#### <https://www.agenziaentrate.gov.it/portale/it/web/guest/servizi/servizitrasversali/altri/sid2>

Il soggetto tenuto alla comunicazione deve inoltre essere in possesso di certificati di firma e cifratura dell'Agenzia delle entrate in corso di validità al momento dell'invio.

È inoltre obbligatoria l'esecuzione preventiva dello specifico software, reso disponibile nell'area riservata agli utenti SID, che permette la verifica formale del file e la sua compressione, cifratura e firma con i certificati rilasciati dall'Agenzia delle entrate al soggetto tenuto all'invio.

Il software su indicato, in caso di esito positivo del controllo formale del file creato dal soggetto tenuto alla comunicazione e sottoposto al controllo, genera in output una coppia di file, rinominati secondo una specifica nomenclatura, uno contenente i dati compressi cifrati e firmati, l'altro contenente la firma digitale separata. Entrambi i file dovranno essere trasmessi, in un unico invio tramite uno dei seguenti canali:

- PEC, utilizzando l'indirizzo PEC comunicato in fase di iscrizione al SID, senza modificarne la nomenclatura, ad uno dei seguenti indirizzi PEC:

[sid1@pcert.agenziaentrate.it](mailto:sid1@pcert.agenziaentrate.it)

[sid2@pcert.agenziaentrate.it](mailto:sid2@pcert.agenziaentrate.it)

[sid3@pcert.agenziaentrate.it](mailto:sid3@pcert.agenziaentrate.it)

[sid4@pcert.agenziaentrate.it](mailto:sid4@pcert.agenziaentrate.it)

[sid5@pcert.agenziaentrate.it](mailto:sid5@pcert.agenziaentrate.it)

- FTP, attraverso un proprio nodo di interscambio o tramite uno dei nodi di interscambio preventivamente accreditati da gestori che offrono a terzi questa possibilità di transito.

In caso di esito negativo del controllo formale, il software su indicato genererà un file diagnostico in formato testo codificato e strutturato secondo le specifiche tecniche descritte nell'allegato "All.3 – Specifiche tecniche Diagnostici, Ricevute ed Esiti di elaborazione Comunicazioni Commissioni su transazioni".

Conseguentemente all'invio di un file contenente i dati da comunicare, saranno restituiti:

- a) un primo file "ricevuta", che attesta l'accoglimento o lo scarto totale del file e che fornisce il numero di protocollo assegnato al file trasmesso;
- b) un secondo file di "esito di elaborazione", esclusivamente nel caso di avvenuto accoglimento del file, che attesta l'acquisizione totale o parziale del file e riporta la segnalazione dei record eventualmente scartati e la relativa motivazione, nonché eventuali segnalazioni (Warnings) attestanti la presenza di errori non bloccanti. Sul file sarà indicato il protocollo del file trasmesso cui si riferisce l'elaborazione. Questa seconda ricevuta non è prodotta nel caso di invio di tipo Annullamento.

Entrambi i file di risposta, compressi e firmati, saranno trasmessi tramite lo stesso canale utilizzato per l'invio del file contenente i dati da comunicare. Tale trasmissione sarà effettuata entro 5 giorni dal ricevimento del file via PEC o da quando il file è stato reso disponibile sul nodo.

Sottoponendo i file di risposta all'elaborazione dello stesso software usato per il controllo del file, grazie ad apposita funzione, sarà prodotto, per ognuno di essi, un file in formato testo codificato e strutturato secondo le specifiche tecniche descritte nell'allegato "All.3 – Specifiche tecniche Diagnostici, Ricevute ed Esiti Comunicazioni Commissioni su transazioni".

Si sottolinea, quindi, che solo il ricevimento del secondo file attesta l'acquisizione dei record inviati, al netto degli eventuali scarti.

Si evidenzia che, le ricevute costituiscono elemento essenziale per una corretta trasmissione di comunicazioni successive riferite allo stesso mese di addebito.

Eventuali ulteriori comunicazioni di aggiornamento e annullamento, riferite allo stesso anno e mese, dovranno essere trasmesse, se necessario, dopo l'attestazione dell'accoglimento (ricevute) delle comunicazioni precedenti.

# <span id="page-5-0"></span>**3. CONTENUTO E CARATTERISTICHE TECNICHE DEI DATI DELLA COMUNICAZIONE**

### <span id="page-5-1"></span>**3.1.DIMENSIONI DEI FILE E CARATTERI AMMESSI**

Ogni file della comunicazione deve essere composto da record a lunghezza fissa di **298 caratteri** stampabili, seguiti da:

- due caratteri 0D (Carriage return) e 0A (Line Feed), in caso di file prodotti su sistemi operativi Windows
- il carattere 0A (Line Feed), in caso di file prodotti su sistemi operativi Unix/Linux.

Il file deve essere compilato con i caratteri ASCII standard compresi tra quello corrispondente al codice esadecimale 20 (decimale 32) e quello corrispondente al codice esadecimale 60 (decimale 96), oltre ai caratteri esadecimali 0D (Carriage return) e 0A (Line Feed) "non stampabili". Sostanzialmente, sono ammessi solo caratteri alfabetici maiuscoli e la maggior parte dei caratteri di punteggiatura e caratteri speciali.

Nell'eventualità in cui i file siano inviati via PEC, è necessario che non superino i limiti di grandezza stabiliti per tale tipo di fornitura (20 MB compressi), dalle regole del SID. Per le forniture acquisite via FTP, è consigliabile non superare la grandezza di 30 GB (circa 350 MB compressi), per evitare tempi di elaborazione eccessivamente lunghi. In ogni caso i nodi FTP dovranno rispettare i limiti dimensionali dei file come stabilito durante le fasi di collaudo, oppure ripetere i test di trasmissione dati per aumentare la loro capacità di transfer rate.

Pertanto, nel caso di comunicazioni che eccedano tali limiti o per comodità dell'utente, è possibile inviare più file contenenti ulteriori dati della fornitura. I record accolti, successivi al primo invio, saranno considerati "integrativi" e pertanto accodati. (cfr. Cap. 4. TIPOLOGIA INVIO E SCADENZE).

### <span id="page-5-2"></span>**3.2.TIPI RECORD**

Ciascun record presente nel file è contraddistinto da uno specifico "tipo record" che ne individua il contenuto e che determina l'ordinamento all'interno del file stesso. I record previsti sono:

 *Record di tipo "0":* È il record di testa della comunicazione. È il primo record del file e contiene i dati necessari ad individuare la fornitura, il tipo di invio, l'anno e il mese di addebito delle commissioni (periodo di riferimento della fornitura), il Soggetto Convenzionatore obbligato alla comunicazione.

 *Record di dettaglio:* Sono i record riservati ai dati oggetto della comunicazione. Ogni record di dettaglio è contraddistinto da un **ID Esercente** (**chiave univoca della fornitura riferita all'anno e mese indicati nel record di testa, scelta dal Soggetto Convenzionatore**) e contiene i dati riferiti ad un esercente, come indicati nell'All.1. Nella stessa comunicazione non possono essere inseriti record di dettaglio contraddistinti dallo stesso ID Esercente. Pertanto, **nel caso in cui il Soggetto Convenzionatore avesse stipulato più contratti con lo stesso esercente, i dati richiesti devono essere sommati.** 

Il record di dettaglio può essere utilizzato anche per richiedere una modifica o la cancellazione dei dati inviati precedentemente e acquisiti, riferiti allo stesso ID esercente per l'anno e il mese indicato nel record di testa della comunicazione.

**I record di dettaglio devono essere ordinati per chiave ID Esercente.**

 *Record di tipo "9":* È il record di coda della comunicazione. È l'ultimo record del file e contiene informazioni relative al numero di record di dettaglio contenuti nella comunicazione stessa.

La sequenza dei record all'interno del file deve rispettare le seguenti regole:

- presenza obbligatoria di un solo record di tipo "0", posizionato come primo record della comunicazione;
- presenza di uno o più record di dettaglio ad eccezione della comunicazione attestante un invio di "annullamento", nella quale non devono essere presenti record di dettaglio, ordinati per chiave ID Esercente;
- presenza obbligatoria di un solo record di tipo "9", posizionato come ultimo record della comunicazione.

# <span id="page-6-0"></span>**3.3. LA STRUTTURA DEI RECORD**

I record contenuti nella comunicazione sono costituiti unicamente da campi posizionali, la cui collocazione all'interno del record è fissa. Il contenuto informativo, l'obbligatorietà di compilazione, gli eventuali valori ammessi, la posizione, la lunghezza ed il formato di tali campi sono esposti in dettaglio nel documento "All.1\_Specifiche tecniche Commissioni su transazioni".

### <span id="page-6-1"></span>**3.4. LA STRUTTURA DEI DATI**

Il documento "All.1 Specifiche tecniche Commissioni su transazioni" descrive la struttura dei dati. Per ciascun campo è indicato:

- Il numero progressivo
- La posizione iniziale all'interno del record
- La posizione finale
- La lunghezza del campo
- Un nome sintetico descrittivo del contenuto informativo
- $\bullet$  Il tipo di dato
- Una descrizione estesa del contenuto informativo ed eventuali note
- Istruzioni per la compilazione del campo che descrivono
	- valori ammessi, laddove elencabili o descrivibili
	- l'obbligatorietà
	- regole di compilazione in relazione ad altri campi dello stesso record o di altri tipi record

Nelle specifiche possono essere indicate "Sezioni" comprendenti più campi, la cui compilazione è determinata o meno dal valore assegnato ad altri campi. Per sezione "non compilata" si intende che tutti i campi di quella sezione devono essere impostatati a spazi.

L'allineamento e la formattazione dei campi posizionali, in base al tipo di dato, sono descritti nella tabella che segue.

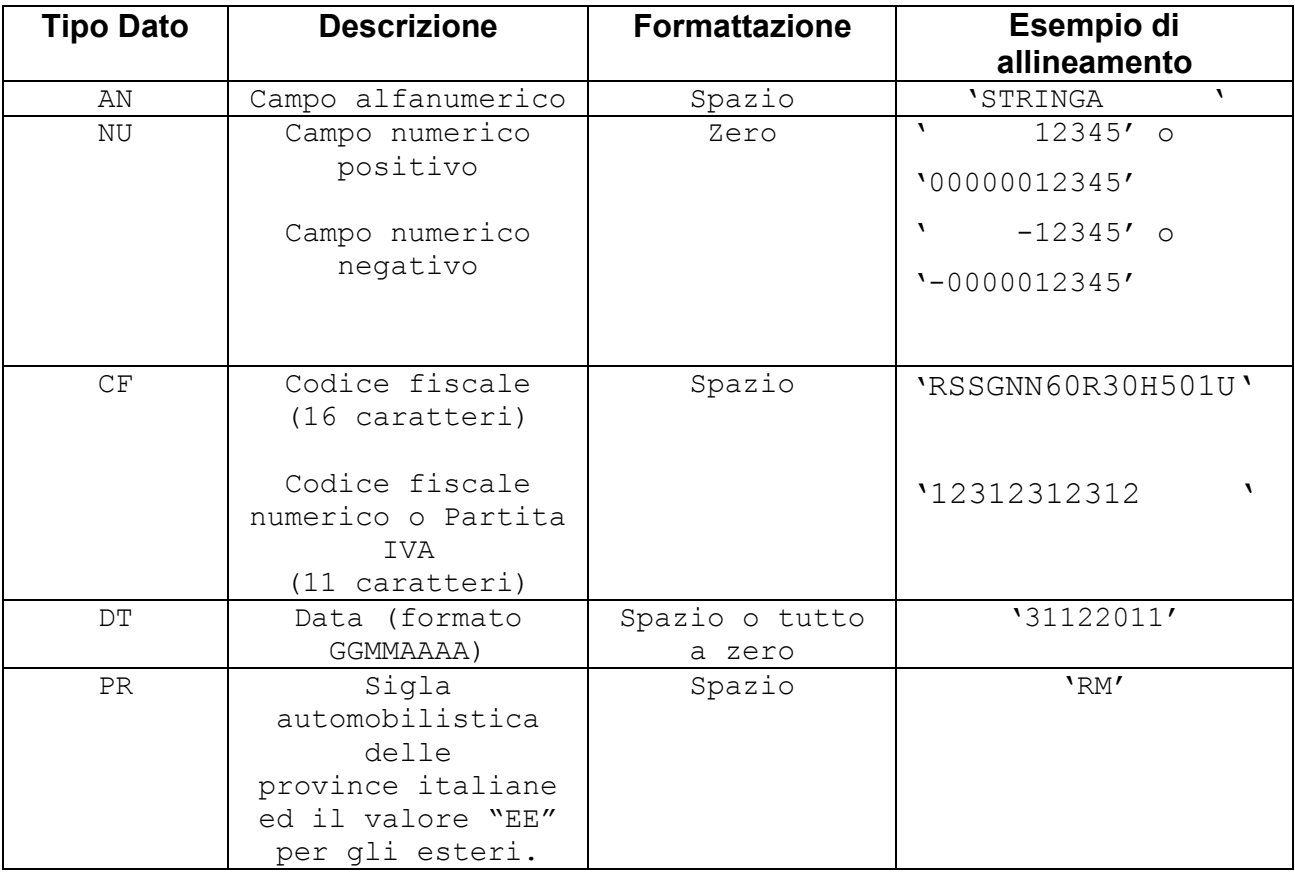

Per tutti gli importi da comunicare (positivi o negativi), è previsto il riempimento con spazi dei caratteri non significativi. In particolare nella posizione relativa al segno, per i dati numerici che assumono valore negativo è previsto l'inserimento del simbolo "-", mentre per i dati positivi non va inserito il segno "+". Per alcuni campi la formattazione fa eccezione rispetto alle regole sopra indicate, se diversamente indicata nelle specifiche tecniche.

**Nella comunicazione cui fa riferimento questo documento, non è previsto l'inserimento di valori numerici negativi.** 

**Tutti gli importi presenti nella comunicazione devono essere inseriti senza esposizione dei decimali, arrotondando all'unità di Euro.**

# <span id="page-9-0"></span>**4. TIPOLOGIE DI INVIO E SCADENZE**

In ogni comunicazione è necessario specificare la tipologia di invio. Sono previste le seguenti tipologie di invio:

0 = Ordinario 1 = Modifica puntuale 2= Annullamento

# <span id="page-9-1"></span>*4.1.1.* **INVIO ORDINARIO**

Le comunicazioni con tipologia di invio ordinario devono contenere la fornitura dei dati riferiti all'anno e al mese indicato.

**Si precisa che l'anno e il mese inseriti nella comunicazione si riferiscono all'anno e al mese in cui sono state addebitate le commissioni contenute nella comunicazione.**

**Le comunicazioni di tipo ordinario saranno accolte entro e non oltre il giorno 20 del mese stesso indicato nella comunicazione (mese di addebito delle commissioni), salvo i mesi per i quali il giorno di scadenza cade in un giorno festivo o di sabato. In tal caso, per quel mese, la scadenza è automaticamente posticipata al primo giorno lavorativo successivo.** 

È preferibile che i soggetti tenuti all'invio effettuino un'unica comunicazione di tipo invio ordinario, inserendo tutti i dati relativi al periodo in un unico file.

Tuttavia, invii ordinari successivi al primo saranno comunque accolti salvo errori, e i dati in essi contenuti, se corretti, saranno aggiunti ai precedenti, se pervenuti entro la scadenza sopra indicata.

**Eventuali record scartati nella comunicazione per codice fiscale non presente in Anagrafe Tributaria (segnalati nel secondo file "esito di elaborazione" ricevuto dall'utente), dovranno essere nuovamente inviati, corretti, con una nuova comunicazione di tipo invio ordinario che includa esclusivamente i record scartati della comunicazione precedente, sempre nei termini sopra enunciati.**

**Si evidenzia che qualora si intenda effettuare un invio ordinario successivamente ad un invio di annullamento è fortemente consigliato attendere la ricevuta dell'annullamento.**

# <span id="page-10-0"></span>*4.1.1.* **INVIO MODIFICA PUNTUALE**

Le comunicazioni con tipo di invio Modifica Puntuale devono essere inviate nel caso in cui si voglia sostituire o cancellare il contenuto informativo di un record accolto, riferito ad un ID Esercente presente in una comunicazione dello stesso anno e mese, inviata dal medesimo Soggetto Convenzionatore o da un altro Soggetto Convenzionatore che ha incorporato il precedente, a condizione che indichi il soggetto incorporato, mittente del precedente invio, nell'opportuno campo del record di testa.

Nel record di dettaglio dovrà essere impostato il Tipo di operazione che si vuole effettuare per quell'ID Esercente:

l'operazione di Modifica sta a richiedere la sostituzione di tutti i dati precedentemente acquisiti per quell'anno e mese riferiti all'ID Esercente indicato, compreso il codice fiscale. Pertanto non sarà verificata l'uguaglianza del codice fiscale indicato nel record della comunicazione precedente rispetto a quella nuova.

I record riferiti ad un ID Esercente possono essere modificati più volte.

- l'operazione di Cancellazione del record sta a richiedere di eliminare dai dati acquisiti l'ID Esercente indicato e tutti i dati ad esso riferiti comunicati per quell'anno e quel mese. Per l'operazione di cancellazione è necessario indicare nel record esclusivamente l'ID Esercente.

**I termini per l'invio di tipo Modifica Puntuale sono quelli previsti nel Provvedimento del Direttore dell'Agenzia delle Entrate, cioè entro la fine del 3° mese successivo a quello indicato nella comunicazione (mese di addebito delle commissioni) salvo i mesi per i quali il giorno di scadenza cade in un giorno festivo o di sabato. In tal caso, per quel mese, la scadenza è automaticamente posticipata al primo giorno lavorativo successivo.** 

#### <span id="page-10-1"></span>*4.1.1.* **INVIO DI ANNULLAMENTO**

Le comunicazioni con tipologia di invio annullamento, devono essere inviate nel caso in cui si voglia eliminare l'intera fornitura, già trasmessa, per quel mese e anno.

**Se la fornitura è stata inviata suddivisa in più comunicazioni, saranno eliminati tutti i record acquisiti con esito positivo inviati dallo stesso Soggetto Convenzionatore per l'anno e mese indicati sul record di testa.**

Gli ID Esercente inviati per quell'anno e mese e il contenuto informativo ad essi associati saranno cancellati, anche se avessero subito operazioni di modifica puntuale.

Nel caso fosse necessario effettuare un invio di annullamento di una comunicazione precedentemente inviata da una società incorporata, è necessario compilare i campi della sezione "VARIAZIONE DATI INVIATI DA SOCIETA' INCORPORATA" del record di testa.

**I termini per l'invio di annullamento sono quelli previsti nel Provvedimento del Direttore dell'Agenzia delle Entrate, cioè saranno accolte entro e non oltre il giorno 20 del mese stesso indicato nella comunicazione (mese di addebito delle commissioni), salvo i mesi per i quali il giorno di scadenza cade in un giorno festivo o di sabato. In tal caso, per quel mese, la scadenza è automaticamente posticipata al primo giorno lavorativo successivo.**

# <span id="page-12-0"></span>**5. CONTROLLI**

### <span id="page-12-1"></span>**5.1.CONTROLLI CLIENT**

Il file compilato dal soggetto tenuto all'invio deve essere sottoposto al controllo formale utilizzando il software fornito dall'Agenzia delle Entrate.

Tale programma effettuerà i controlli di corrispondenza alle specifiche tecniche e alle modalità di compilazione descritte nel capitolo 3 di questo documento, dei file elaborati.

Al termine del controllo sarà prodotto nella cartella definita dall'utente in fase di configurazione del prodotto, un file di diagnostico (con estensione dgn) contenente record a lunghezza fissa che descrivono l'esito del controllo formale e gli eventuali errori riscontrati. Il file con estensione "dgn" è strutturato secondo le specifiche tecniche descritte nell'allegato "All.3 – Specifiche tecniche Diagnostici, Ricevute ed Esiti di elaborazione Comunicazioni Commissioni su transazioni".

In questa fase sarà controllata anche la correttezza formale dei codici fiscali inseriti. Il controllo di esistenza in Anagrafe Tributaria è demandato alla fase successiva, di accoglienza della comunicazione e produzione dell'esito di elaborazione.

**Si fa presente che, per le comunicazioni inviate fino al 20 dicembre 2021, potrà essere indicata la Partita IVA degli esercenti, laddove il Soggetto Convenzionatore non sia in possesso del relativo Codice Fiscale**. **Nel caso di possesso di entrambi i dati, deve essere indicato sempre il Codice Fiscale, come richiesto dalle specifiche tecniche.**

**Saranno oggetto di scarto, in fase di controllo formale, i file contenenti record di dettaglio che non contengono dati contabili riferibili a transazioni verso consumatori finali (cioè record con il dato "Totale commissioni su operazioni di pagamento riferibili a consumatori finali" e il dato "Numero operazioni di pagamento riferibili a consumatori finali" entrambi uguali a zero).**

**Saranno, inoltre, considerati non corretti i file che non rispettano l'ordinamento per ID Esercente dei record di dettaglio o contenenti record con ID Esercente duplicato.**

In caso di superamento dei controlli formali, il software procede alla creazione del file diagnostico che riporterà l'esito positivo del controllo e alla creazione della coppia di file da inviare all'Agenzia delle entrate tramite canale SID.

### <span id="page-13-0"></span>**5.2.CONTROLLI IN FASE DI ACCOGLIENZA ED ELABORAZIONE DEI DATI**

Conseguentemente all'invio di un file contenente i dati da comunicare, saranno restituiti:

- a) un primo file "ricevuta", che attesta l'accoglimento o lo scarto totale del file e che fornisce il numero di protocollo assegnato al file trasmesso;
- b) un secondo file di "esito di elaborazione", esclusivamente nel caso di avvenuto accoglimento del file, che attesta l'acquisizione totale o parziale del file e riporta la segnalazione dei record eventualmente scartati e la relativa motivazione, nonché eventuali segnalazioni (Warnings) attestanti la presenza di errori non bloccanti. Sul file sarà indicato il protocollo del file trasmesso cui si riferisce l'elaborazione. Questa seconda ricevuta non è prodotta nel caso di invio di tipo Annullamento.

Entrambi i file di risposta, compressi e firmati, saranno trasmessi tramite lo stesso canale utilizzato per l'invio del file contenente i dati da comunicare. Tale trasmissione sarà effettuata entro 5 giorni dal ricevimento del file via PEC o da quando il file è stato reso disponibile sul nodo.

Questi file di risposta dovranno essere sottoposti all'elaborazione, con l'apposita funzione dello stesso software usato per il controllo del file, affinché il file sia trasformato in formato testo. La struttura dei file e la decodifica dei codici di errore sono riportati nel documento "All.3 – Specifiche tecniche Diagnostici, Ricevute ed Esiti di elaborazione Comunicazioni Commissioni su transazioni".

I controlli effettuati in fase di accoglienza per la produzione della Ricevuta (primo file restituito all'utente) sono controlli propedeutici all'esame del contenuto informativo del file:

- 1. Correttezza della fase di decifratura
- 2. Verifica del certificato di firma
- 3. Correttezza della fase di decompressione del file
- 4. File trasmesso non duplicato (anche se dopo l'invio fosse stato scartato)
- 5. Uguaglianza del codice fiscale del Soggetto Convenzionatore indicato nella comunicazione con quello corrispondente al codice SID inserito nel nome dei file inviati e con quello del soggetto che ha firmato il file
- 6. In caso di invio tramite PEC, uguaglianza dell'indirizzo di posta elettronica certificata da cui è pervenuto il file con l'indirizzo PEC comunicato dal soggetto in fase di iscrizione al SID.
- 7. Comunicazione controllata con una versione corretta dell'applicativo client.
- 8. Congruenza dell'anno e mese di addebito e del tipo di invio con la data di invio e con la data di scadenza prevista per il tipo di invio
- 9. Congruenza del tipo invio con i tipi invio di precedenti comunicazioni inviate e acquisite con esito positivo per lo stesso anno e mese dallo stesso Soggetto Convenzionatore:
- non è accolta una comunicazione di tipo invio Annullamento o Modifica Puntuale se non è stata inviata e accolta, seppur parzialmente, una comunicazione di tipo invio Ordinario
- non è accolta una comunicazione di Modifica Puntuale trasmessa successivamente all'invio e all'accoglimento di una comunicazione di Annullamento riferita allo stesso anno e mese.

In seguito a questi controlli, possono essere prodotti 2 tipi di ricevute:

- Accoglimento del file
- Scarto del file

desumibili dal codice di errore riportato nella Ricevuta stessa che riporterà, in caso di scarto, la motivazione. La decodifica dei codici di errore è riportata nel documento "All.3 – Specifiche tecniche Diagnostici, Ricevute ed Esiti di elaborazione Comunicazioni Commissioni su transazioni".

**In caso di tipo Invio Annullamento e in caso di scarto non sarà inviato il secondo file di esito dell'elaborazione.**

# **Per le comunicazioni relative a invii di tipo Ordinario o Modifica Puntuale, la Ricevuta di Accoglimento del file NON attesta l'acquisizione di tutti i record in esse contenuti. Per l'attestazione dell'acquisizione è necessario attendere la consegna del secondo file di risposta "Esito di elaborazione".**

I controlli in fase di elaborazione sul contenuto informativo in seguito ai quali è prodotto il file "Esito di elaborazione" (secondo file), sono i seguenti:

- 1. Controllo che ogni ID Esercente, contenuto in una comunicazione di tipo invio Ordinario per un anno e mese, inviato da un Soggetto Convenzionatore non sia stato già inviato (e acquisito) nella stessa o in precedenti comunicazioni
- 2. Controllo che ogni ID Esercente presente in comunicazioni di Modifica Puntuale sia stato già inviato in precedenti comunicazioni, ordinarie, riferite allo stesso anno e mese ed acquisito
- 3. Controllo di presenza in Anagrafe Tributaria dei codici fiscali (e delle partite IVA fino alle comunicazioni inviate entro il 20 dicembre 2021) degli esercenti.

In seguito a questi controlli, possono essere prodotti 2 tipi di Esiti di elaborazione:

- Acquisizione Totale (tutti i record sono stati acquisiti)
- Acquisizione Parziale (alcuni record contenuti nella comunicazione non sono stati acquisiti)

**Il file di esito attestante Acquisizione Totale può contenere segnalazioni di WARNING, in caso di partite IVA di Esercenti inserite al posto dei codici fiscali, esclusivamente fino alle comunicazioni inviate fino al 20 dicembre 2021.**

**Dopo quella data, l'immissione della partita IVA al posto del codice fiscale, comporterà lo scarto del record.**

**Il file di esito attestante Acquisizione Parziale conterrà l'elenco dei record scartati (ed eventualmente anche i record con i Warning, distinguibili dai precedenti). L' ID Esercente e il contenuto informativo ad esso associato, in caso di scarto, non risulterà comunicato e pertanto non potrà essere modificato, ma dovrà essere inviato nuovamente con una comunicazione di tipo invio Ordinario.**

La decodifica dei codici di errore, la struttura e il contenuto informativo degli "Esiti di Elaborazione" sono presenti nel documento "All.3 – Specifiche tecniche Diagnostici, Ricevute ed Esiti di elaborazione Comunicazioni Commissioni su transazioni".